# **HOME BROADCASTING**

### EBOOK 2020

Breathe, smile and Broadcast from Home

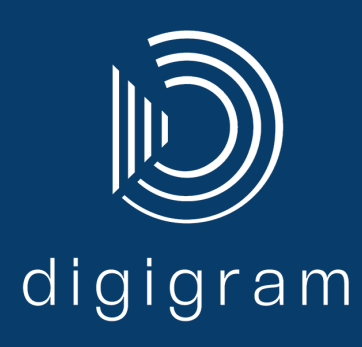

### *...When home is the new black*

ome is where the heart is." Home has warmth and a cozy feeling, but next to your comfy couch now lies your office desk. Perhaps your work environment is mingling with scattered toys or unfolded laundry. Home has also become the new workplace, anchoring new habits for most of us.

In the media industry, "working from home" reads "broadcasting from home" as you certainly noticed that radio broadcasts and TV shows never shut down, regardless of the circumstances. Throughout history, one cornerstone of the media industry has always been to remain afloat and maintain human

connection. The reassuring voice of your favorite radio anchor, airing as usual and perhaps broadcasting from his couch, is nothing less than a must.

At Digigram, we now partly work from home too, with unique sceneries as our offices and homes stretch from the French Alps to Singapore. Injecting flexibility and adaptability is our bread and butter, should it be for our internal work routine or to meet our customers' demands.

Delivering simple, yet effective and reliable audio solutions that fit your needs is our way to make broadcasting cozy and comfy. This can be achieved with regular Digigram equipment and services.

While we are not exactly broadcasting to entertain you, we are excited and proud to share this brand new publication: our first e-book, a fresh magazine! In this first issue you will read about easy-peasy remote broadcasting solutions, comfy sofas, purring cats, and regular shows On Air, no matter what. We believe it can trigger new projects, creative and agile endeavors and we are looking forward to tag along with your initiatives.

Because home is the new black, please make yourself comfortable as you discover the pages of this issue. We have put a lot of enthusiasm and countless cups of coffee in crafting this publication. We truly hope that you will enjoy reading it.

Take care and talk to you soon!

Jérémie WEBER

CEO

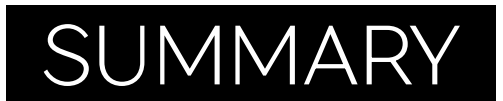

*<b>B* IQOYA TALK *'Broadcast anywhere' hands down*

*S* IQOYA CONNECT *Feels like home*

**A IQOYA GUEST Preview** *Being a reporter in times of lockdown*

**IQOYA SERV/LINK & X/LINK** *Behind the scenes*

*C***PYKO-IN** *Unleashing your webradio*

**SOME TIPS FROM US** *To keep your spirits up!*

4-6

7-8

9-10

11-13

14-15

# IQOYA TALK

# 'Broadcast anywhere' hands down

*This 'good old' IQOYA TALK. You have been through so much together. You used to roam from concert venue to sports arenas, the portable codec device saddled in your backpack.*

*You recall epic live interviews in stadiums, remote broadcasting with prestigious guests from crowded concert halls, more than once you went live seamlessly thanks to your sturdy and reliable companion.*

*But circumstances have changed, your perimeter has narrowed and now, you are probably roaming from your kitchen to your bedroom. Don't panic: fix yourself some nice cup of coffee or tea and read on.*

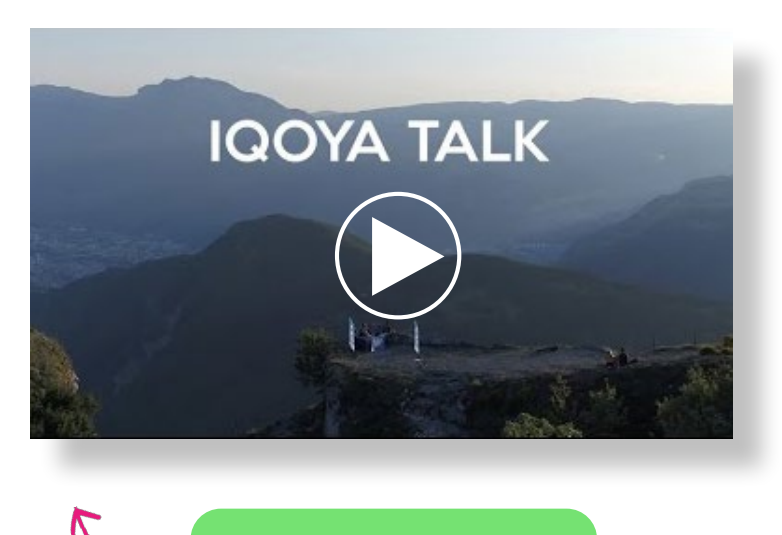

**[CLICK TO WATCH](https://www.youtube.com/watch?v=oH3RDp0WHvA&feature=emb_logo)**

Home is the new Remote

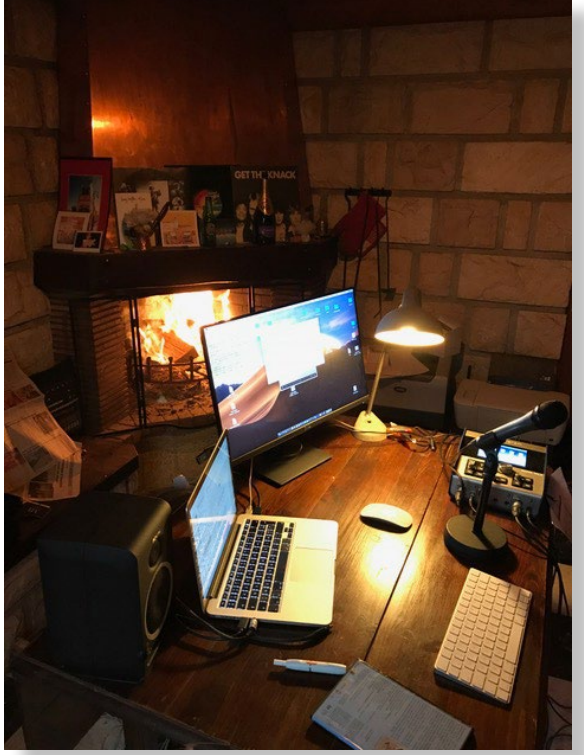

© IQOYA TALK around the fire, by Radio Mega

**As a seasoned professional, you can handle this. IQOYA TALK does the rest.**

"Broadcast from Home" is the new black. Isn't it?

Your IQOYA TALK quietly sits on the coffee table, and there is plenty to explore or rediscover about this smart device.

Remember? The interface and settings for this trustworthy companion are ridiculously easy and intuitive: you will find your way through the functions thanks to the oh-so-familiar touchscreen.

User-friendly icons provide fast access to IQOYA's features to be fully autonomous when on air: record, mix, broadcast in an eye blink.

The sturdy device can also handle cat's paws and little sticky fingers that like to interfere into Dad/ Mom/Auntie's work.

Broadcasting from home is about the same as the live conditions you are used to: crowded or noisy environment, intrusions from unannounced 'guests' demanding a glass of water, repeated help requests for math homework or the insistent 'meow' of your furry friend.

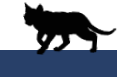

### Remote is the new Home

Because IQOYA TALK will follow you anywhere, remote is no longer to be feared (was it ever?).

When going live, there are technical situations you cannot control:

**8** remote locations with poor signal reception, whether home or back in the field

**8** open-air crowded venues with uneasy transmission – your windy terrace or large ski resorts

**8** or even lengthy interviews carried out in closed environments, such as boxing arenas or your bathroom (to find some peace) - where sound quality might be an issue.

As a media professional, you know that signal transmission is the brick that can make or break a show.

Using IQOYA TALK from Home – wherever Home is and regardless of how remote you are, worry not about transmission reliability, no matter how unusual the venue is.

One of IQOYA's best assets is undoubtedly its capacity to ensure a smooth audio stream

**IQOYA TALK has smart tech inside to beat the environment. Focus only on your added value as a reporter.**

From your smooth sofa, large streets full of protesters, rock concert backstage - time to enjoy and comment. Game is on.

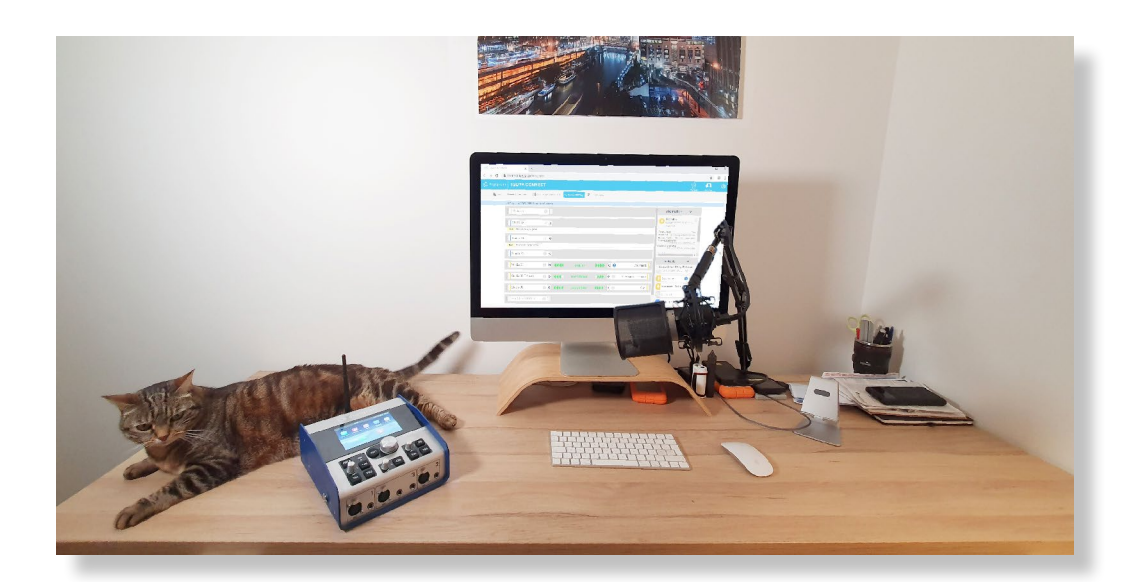

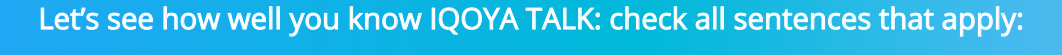

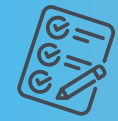

 $\Box$  I can record a podcast from home with up to 4 guests, including my kid, my dog, and my partner.

 $\Box$  I do live broadcast from my wine cellar.

 $\Box$  I may test how solid IQOYA TALK is by accidentally hitting my toe on the device (left on the living room carpet) (warning: it hurts).

 $\Box$  I live in a remote area of French Alps mountain range, France, and while the signal transmission is not optimal, I could live broadcast flawlessly today. And could spot Digigram's headquarters from my terrace (hello team!).

 $\square$  My teenagers asked for the TikTok and Instagram icons to be added to the IQOYA TALK interface.

Do you have more stories to share about your IQOYA TALK? We crave for good stories and would absolutely love to hear them! Our email is open: marcom@digigram.com

#### IQOYA TALK Technical specifications:

• Simple configuration by predefined scenarios

• Configuration follow the user, not the product

• A large number of built-in connectivities: 2 Ethernet, WiFi, 2 integrated 3G/LTE/4G modules

• Uninterrupted autonomy achieved by two independent batteries

• Quick access to all relevant on-field settings

• Up to 4 journalists and guest : 3 Mic inputs / 4 headphone outputs

• USB-A / USB-C / jack

• 2 independent connections for 1 program and 1 talkback

- Dual Streaming
- Redundancy of audio streams

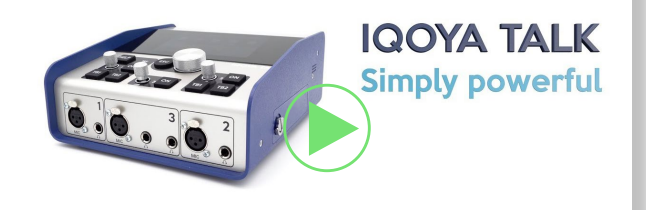

**[CLICK TO WATCH](https://www.youtube.com/watch?time_continue=103&v=fDEu5BqGFT0&feature=emb_logo)**

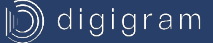

# IQOYA CONNECT

# Feels like Home anywhere

*"'This is ok. This is gonna be alright'. Although there was a slight hesitation in the reporter's voice, he kept calm, grinned and faced the codec.*

*There it was, the wicked device that could \*sigh\* probably ruin the day. And all the work done here, on hazardous terrain.* 

*Where to start? What button? Which feature? The local cellphone network was another burden that would probably slow him down when contacting his home base and get live support from his favorite technician*..."<br>*favorite technician*..."

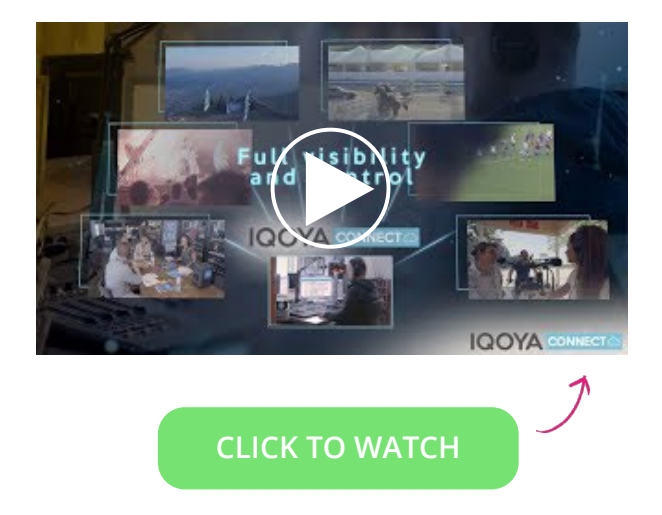

#### Stop and rewind.

Perhaps that situation brought a smile - or a familiar gulp, somehow felt real and reminded you of some "good old days in the field"? Or perhaps were you that very favorite technician who had to save the day in an eye blink when the journalist, somewhere in the field, was dueling with an unfriendly codec seconds before the show (remember Chloe O'Brian, Jack Bauer's sidekick in 24, or Tank the Operator in The Matrix\*?)

### Let's face it: Remote Broadcasting and live conditions can be tricky

Because it is what it is, journalists are not always at liberty to carry their own-personalfavorite codec on the field. The one that was set for them back home, or the one they can configure hands tied in the dark, right before broadcasting live.

We know contacting the tech guy to parameter the codec before taking off for some remote adventure is not always easy – and away from the studio, on the field, it seems even trickier.

And how about guests to a remote show? Asking them to install hardware or download an app before the show is another open door to more complications. No way.

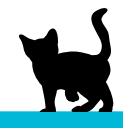

**When it comes to remote broadcasting, hiccups can be found all the way between the moment the journalist is assigned with a task, goes out on duty, and reports live in the broadcast show. To make it work seamlessly, remote broadcasting should feel like home.**

**[BOOK A DEMO](https://iqoya-connect.digigram.com/)**

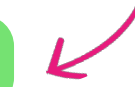

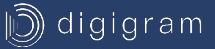

### IQOYA CONNECT is Home Sweet Home

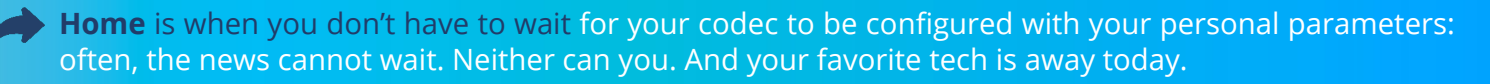

**Home** is when you turn the device on and every feature is right where it should be, regardless of the machine.

**Home** is when you can focus on your work – interviewing people, crosschecking facts – possibly ordering coffee (latte macchiato, one sugar) for your guest, and not hanging on the phone with your tech guy minutes away from going live.

**Finally, home** is the possibility to broadcast anywhere, whether from your comfy sofa with your cat purring on your lap, or from dusty battlefields in a faraway country.

Also, **home** is a clear overview of upcoming contributions from reporters on the field, all on one screen, possibly while sipping coffee and enjoying the daily routine of the studio.

**Home** is this hands-down monitoring of codecs fleet in the field, pairing devices with journalists on the go as long as their personal profiles, configuration and preferences are saved in the machine.

**Home** is feeling like Chloe O'Brian or Tank only when needed, with the possibility to take control over the remote device and feeling like saving the day. Or the world, who knows.

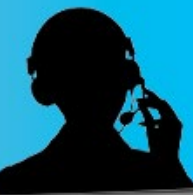

**Here is the deal: IQOYA CONNECT – the service that is closest to what you may call home.**

**IQOYA CONNECT** is a service that enables journalists to focus on their stories, using random codecs from their media fleet and recovering their personal profiles and parameters regardless of the material. It enables them to be efficient right here right now with standalone parameters, making any remote broadcasting place feel like home. Parameters follow the journalist, not the product!v

**What IQOYA CONNECT does best for journalists** – this online service is totally transparent, it only requires to check your internet connexion, log in et voilà. Seamless broadcast. Reporters not even knowing they are using an interface that makes their life easier. Just like home.

However, what IQOYA CONNECT does not do is calling your mother to say you are ok despite being away, or prompting your purring cat onto your lap when remote broadcasting – which would definitely feel like home. Sorry for that.

**IQOYA CONNECT also makes broadcasters and technicians' life easier** by optimizing their codec fleet and providing a realtime follow-up of all devices on the field. It allows nothing less than interoperability among devices within the same fleet, and buys some time to techies who can focus on long-term tasks rather than providing last minute support to journalists, both lost in translation and in a rush.

We apologize, however, for not providing a version of IQOYA CONNECT that grinds fresh coffee for your morning latte. Remember, this is an online service.

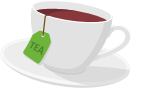

*\*We are absolutely not sorry for bringing old school references when it comes to series. And we would absolutely love to hear about your own cherished series featuring geek characters or underdogs who often save the hero's day: don't be shy, share your stories on marcom@digigram.com*

www.digigram.com info@digigram.com

# IQOYA GUEST Preview

# Being a reporter in times of lockdown = challenge accepted!

### A smart trick and flawless broadcasts from Home thanks to Digigram's IQOYA GUEST

*Basically, reporters' job is to "report", therefore they need to be on the field (preferably with an IQOYA TALK) to meet real situations and craft the news. But, in times of nation-wide lockdowns, when social distancing is a golden rule, how do reporters… Report?*

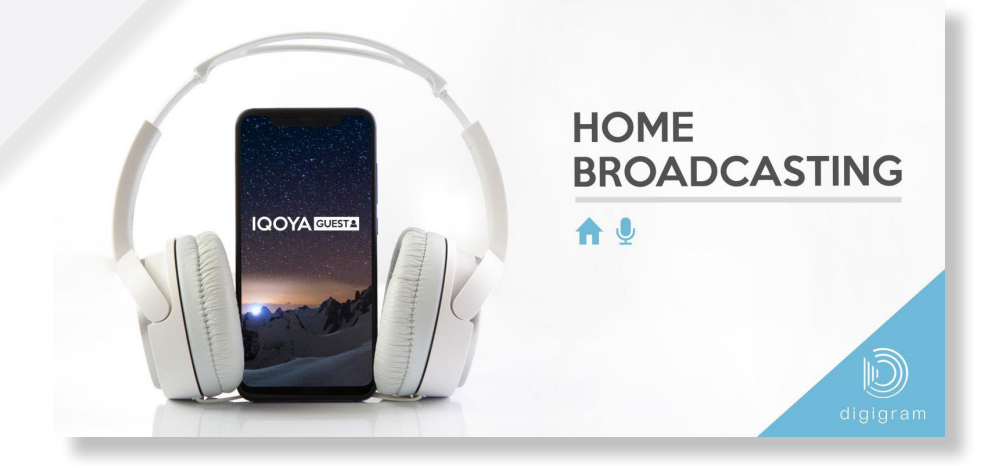

By passing this new normal and reporting from a comfy couch or cluttered garage is a thing: countless images have flourished over the web, depicting journalists happily working from home, with a ton of equipment imported from their usual studio.

**However, shipping equipment to each journalist's place and ensure a smooth news service is sometimes beyond possible. At Digigram, we have come up with a ridiculously easy trick – simply hijacking our IQOYA GUEST Preview service and turning it into remote reporters' best companion (beside the coffee shot)!**

Basically, that hands-down service was designed to host remote guests during a show or broadcast. Whether using a smartphone, tablet or being interviewed from a computer, the guest needs absolute no knowledge of any radio-specific tools, tunings and features.

All it takes is a reliable internet connexion and a web browser. Sound quality for the stream transmission is top-notch (you know how much we care about sound quality) and the service has the simplest configuration.

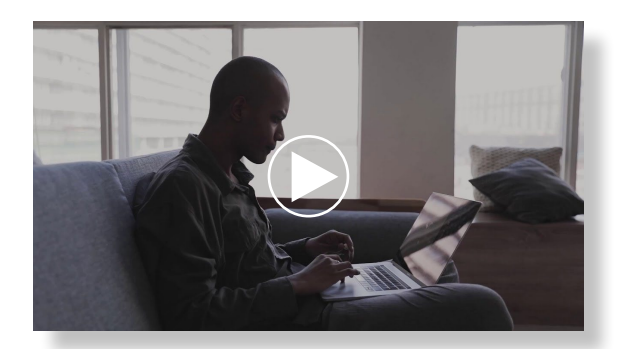

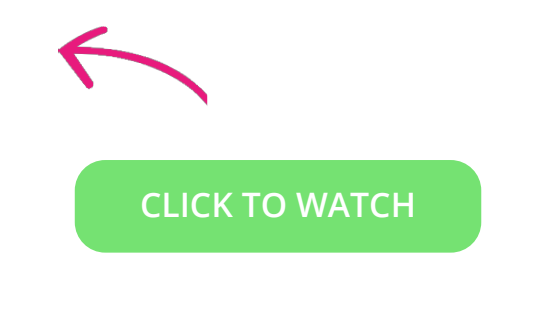

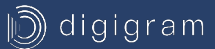

**Turning IQOYA GUEST Preview into a work sidekick is an easy-peasy operation that requires no specific equipment.** 

#### **This lightweight solution takes no more than 4 steps:**

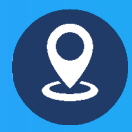

#### **#1 Choose the best place to broadcast**

Is it your sofa? Your desk? The kitchen counter? You may roam your home to find the most

convenient setting for your computer or smartphone as a scenery for your upcoming broadcast.

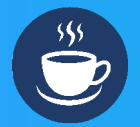

#### **#2 Fix yourself a warm drink**

Carefully choose the mug for your home made cappuccino – if you were to make a selfie while broadcasting, you'd certainly want to look at your best. So, discard that good ol' chipped mug you received for your 12 th birthday.

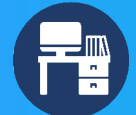

### **#3 Clear the place**

Kick the kids or the cat out of the place (but #stayhome anyway, ok?) – This is your workplace, after all. And you are about to broadcast your regular show.

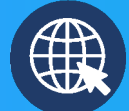

#### **#4 Open your favourite browser**

Launch IQOYA GUEST. Log in. Sip some coffee. Click on CALL to connect to the studio. Take another sip. Mic on. You are on air.

*G* **IQOYA GUEST turns any web browser into a 2-way codec . It's Digigram's simple webbased solution for conducting remote interviews of guests outside the studio, just by sending a link to their smartphones or computers.**

*G* No new application, plug-ins to be installed.

**The sent link can then be opened on their web browser (smartphone browsers too) to start a broadcast quality call with the studio.**

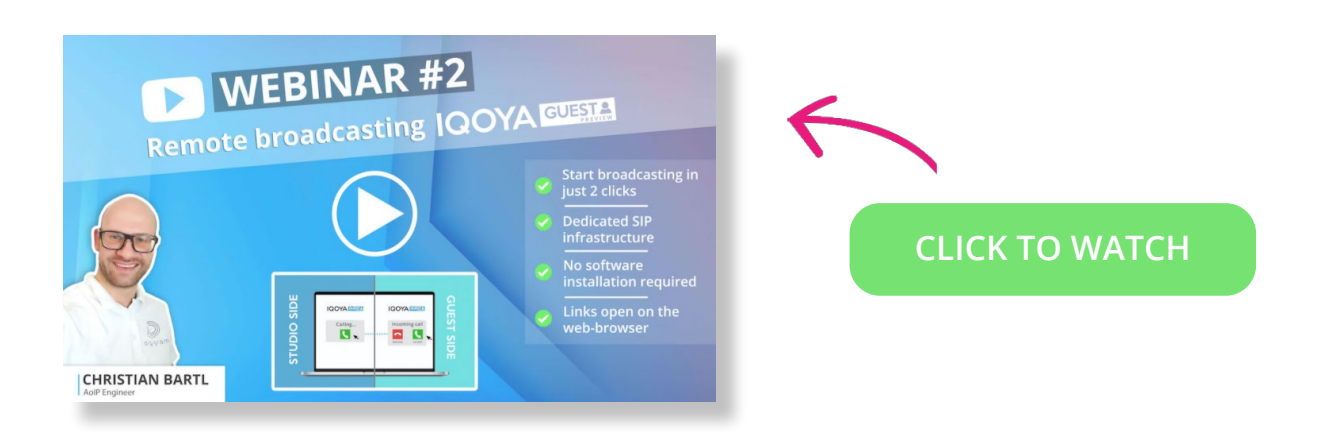

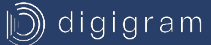

# IQOYA SERV/LINK & X/LINK

# Behind the scenes

So far, "broadcast from home" has been close to cosy, comfy. Broadcast from home automatically calls to a nice cup of tea or coffee - while performing at your best. Sounds like a dream job for any audio aficionado. Broadcast from home has never been simpler, thanks to ridiculously easy services such as IQOYA GUEST, IQOYA CONNECT and the help of a portable IQOYA TALK codec. Or other devices and services, by the way, as we can interoperate with various brands.

Now, the real deal is happening at the other end of the chain too, behind the scenes – while intuitive interfaces, services and equipment give it all for a seamless audio transmission, remotely installed IQOYA SERV/LINK & IQOYA X/LINK studio codecs also play it big.

These real life situations might trigger new initiatives for your work schedule – no need to say thanks, we are always glad to help.

### The no sci-fi twist: the radio station that could almost operate as a standalone service

Figure this out: a normal day at the studio, with its whirlwind of energy that shakes the staff, from morning anchors to guests, hot news and music hits – you know the drill. Shows are airing, with thrilled listeners at the other end.

Now, take the exact opposite (in your wildest dreams, you may fancy an episode of any popular postapocalyptic series): the studio is silent, quiet corridors, empty host seats and the "ON AIR" sign looks dull when turned off. And yet, shows are airing, with just the same thrilled listeners at the other end.

A consistent flawless, smooth routine can be achieved whatever the circumstances. Remote journalists and guests at home can always operate the normal shows as they use IQOYA GUEST Preview or IQOYA TALK from their sofa or while strolling on busy streets.

Broadcasts will not be lost in translation as long as savvy techs keep an eye on the monitoring screens that wrap up IQOYA SERV/LINK units' activity while sipping their coffee in their own kitchen (needless to say that your favorite tech guy can stay at home, too).

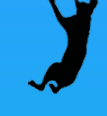

Broadcast is on - as always, thanks to trustworthy, remote services and racked IQOYA SERV/LINK units that operate from the studio (or even your basement, if you will).

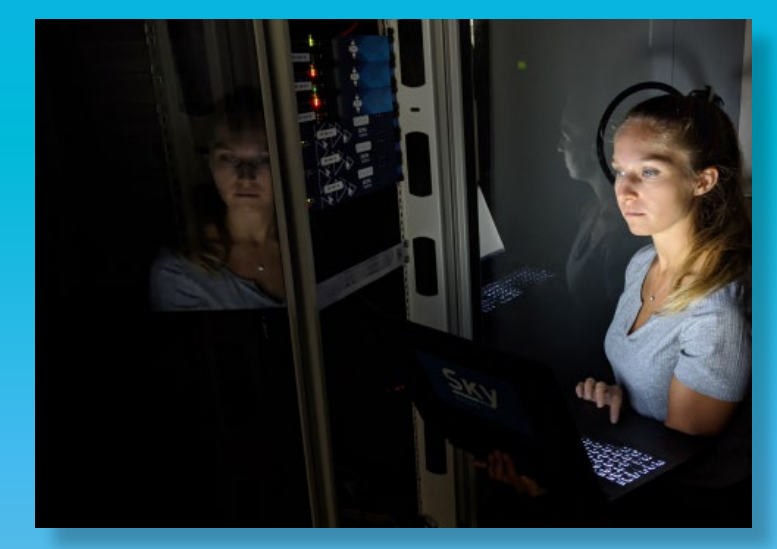

From the studio side

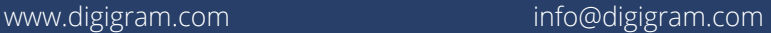

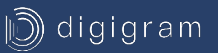

### Radio waves to foster the sense of community

The very same infrastructure applies to smaller scaled, local radios, including web radios – they usually are a perfect example to build and maintain a

strong sense of community among listeners. Think of that local radio that operates in a specific geographical area and addresses a specific audience.

That other one, dedicated to religious topics and globally - WOrship. And you are so glad Amazing Singapore

your favorite radio is a web radio because, as you just moved to Singapore / Brasilia / Smolensk, you will be able to follow up on that beloved community of jazz amateurs through the waves.

job on a smaller scale, addressing your favorite local radio anchor (who is your cousin, by the way). Let him use IQOYA GUEST, IQOYA TALK

IQOYA X/LINK perfectly and acutely does the same

for his shows too – you are so happy to hear his familiar voice from Smolensk, aren't you?

When journalists, reporters and guests remotely keep the live feed of news alive using IQOYA GUEST, IQOYA TALK and IQOYA CONNECT, the incoming streams

are processed through IQOYA SERV/LINK or IQOYA X/LINK under the supervision of remote-or-not technicians, allowing a seamless transmission and painless monitoring. Trust us, this is no science fiction.

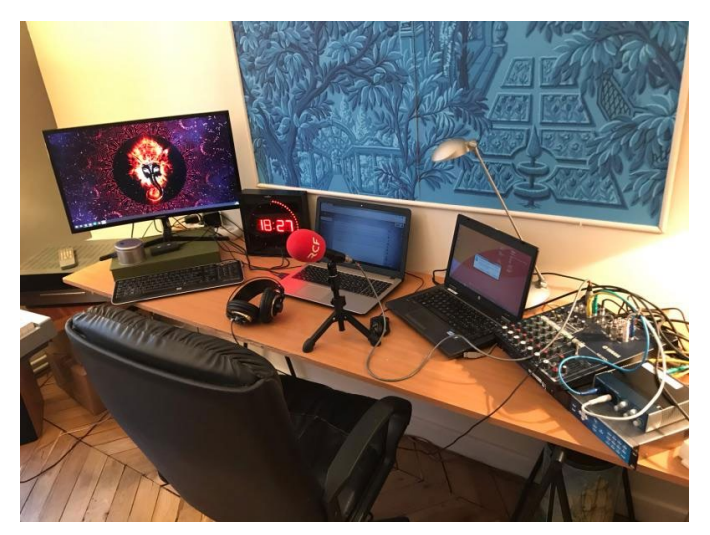

With the help of your favorite technician, you can even install your home studio entirely at home, with an IQOYA X/LINK & SERV/LINK! © Photo by Melchior Gormand, RCF

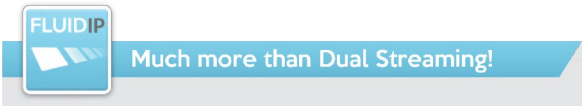

All IQOYA X/LINK include Digigram's smart streaming system called FLUIDIP resulting in seamless IP audio streaming:

- **Department Deptemance.** Deptimum audio regardless of network performance.
- **Multiple compression formats and transport protocols** to match bandwidth/latency requirements.
- Combination of several adaptative correction strategies depending on network quality.

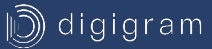

From 'Oh, captain my captain' to 'Fame, remember my name', endless remote teaching possibilities

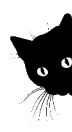

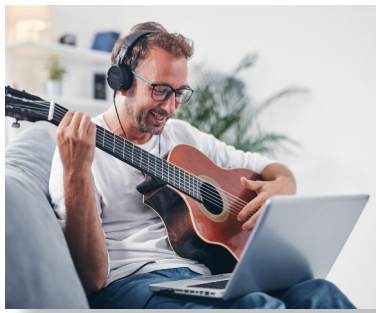

Learn and play from Home

Dead Poets Society? Ok, you got us – back to some serious business, remote classes, lectures and home teaching can get to the next interactivity level, even when addressing language or music classes.

Combining IQOYA GUEST for students with IQOYA SERV/ LINK units racked in school is undoubtedly one easy option to continue taking violin, bass, and drums classes from home. Or Mandarin lessons for what it is worth, when the students need to record vocal samples for their teacher (need we say that the Violin Master or Mandarin pundit is of course teaching from home too?).

Up to 64 audio streams to accommodate large classes may converge from individual IQOYA GUEST services to an IQOYA SERV/LINK, with unmatched professional audio quality that will top standard audio/video services.

This unparalleled feature is indeed an absolute prerequisite when teaching sound-sensitive subjects like music or singing: the precision of professional sound quality makes the difference for students to progress when off-the-shelf regular services do not offer sufficient sound quality.

Professional musicians and singers want their music or voice to sound sharp and accurate. We offer that professional level of quality because we would not want your students, may they be the next Jimi Hendrix or Billie Holiday to sound like …… (fill in the blanks with the worst musician or singer you may think of).

**The next level of high-quality online education. Easy-to-use. Uninterrupted. Mobile friendly.**

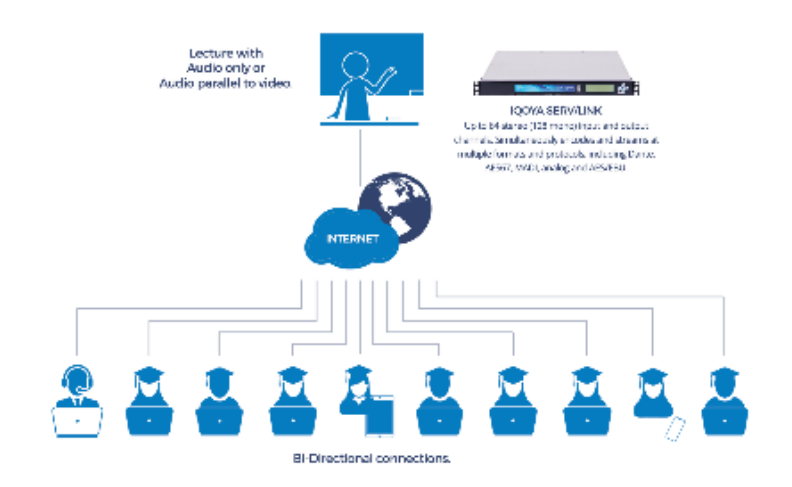

*IQOYA GUEST Preview creates bidirectional high-quality audio connections to multiple students anywhere. Hear the quality your students are creating.*

IQOYA SERV/LINK Technical specifications:

- **High audio channels density in a 1U rack.**
- **Simultaneous encoding and delivery of multiple audio programs** to transmitter sites, WEB radio CDNs, DVB multiplexers, or studios
- **EBU/ACIP compliance for interoperability**  with third-party codecs and any SIP infrastructure.
- **Multiple levels of redundancy for audio service continuity and failsafe operation**: 2 hot-swappable power supply units, 2 Gbit network ports with stream redundancy, audio failovers, and 1+1 hot device redundancy.
- Features Fluid-IP, the Digigram technology for **resilient audio transmission over unmanaged IP networks**.
- **Isolation between the internet world and the LAN audio (AES67 or DANTE)** to preserve the security of the internal IPaudio infrastructure.

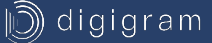

# PYKO system or corporate radio: who is the copycate radio: who is the copycate? We copycate  $\mathcal{P}(X|X)$

# Unleashing your webradio capacities!

*No need to introduce Digigram's PYKO – these smart, small, and versatile encoders (PYKO-IN) and decoders (PYKO-OUT) are super easy to use for countless public adress applications.*

New and creative applications to this modular tool include the setup of web radios, easy as pie, especially from home – only basic equipment is needed (and believe us, as a broadcaster, you do have these at home).

You spent some time to hone the coolest, best music mix ever – now, time to go live! Just combine your PYKO-IN to your computer before sending your programs to your favorite radio hosting service: *broadcast now!*

### Staples for making your web radio simple and flawless

**• A PYKO-IN**

**• Your laptop (with your greatest music mix and possibly cool stickers on the back of the screen)**

**• … And favorite soundcard (Digigram has good products, just saying!)**

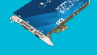

- **A microphone (a real one, wooden spoons do not work) • The headphones that make you look like the real deal**
- 
- **A reliable internet connexion**
- **Your radio broadcast service**

**Once connected, the configuration of your PYKO-IN device through the web panel allows to go ON AIR very easily. In less time than you think, you are broadcasting!**

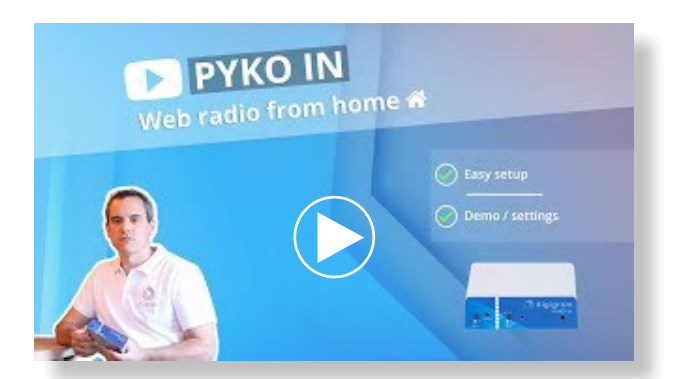

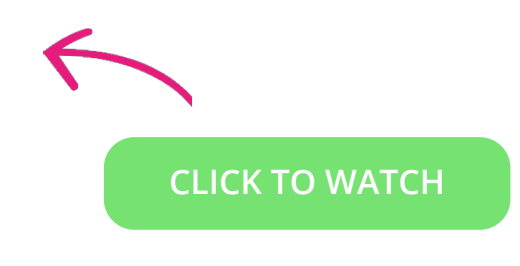

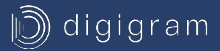

### PA system or corporate radio: who is the copycat?

Figure this: a typical PA infrastructure has multiple PYKO IN and PYKO OUT modules in various venues to share messages – this very infrastructure perfectly suits the needs when setting up a corporate radio to boost a company's internal communication. Whether on one or multiple sites, we like the smart idea to connect coworkers through oral news and strengthen a sense of belonging within the company – while entertaining them. PYKO IN, PYKO OUT, et voilà – designing the infrastructure for a corporate radio is the easy part, but we have a few hints to help you start with the contents.

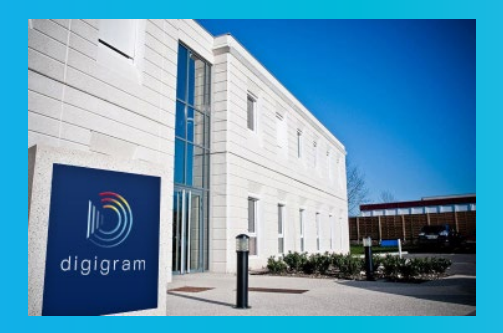

### What to share on a corporate radio:

 News from the company and podcasts: appointments, products release, newly signed contracts, interviews, employer branding - to keep up the good work!

 $\bullet$  Site specific news, when your company has scattered premises: did you know the neighbouring site has opened a rooftop? Time to go and explore!

 Employees' favorite tunes and playlists, it is up to you to sort them up: by department, by site, let your creativity unfold! – (actually, you liked last month's playlist better)

 $\bullet$  Some educational contents – vocational training coming through your ears!

 Peer services – carpooling, sports clubs news, social gatherings – all these shared moments on the workplace that make it worth getting up in the morning!

These are just a few suggestions, the blend is yours – remember a company is a tight knit canvas on which the corporate management and employees can share vision, values, contents – and of course, some favorite tunes. All this with PYKO – well done!

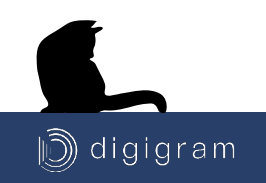

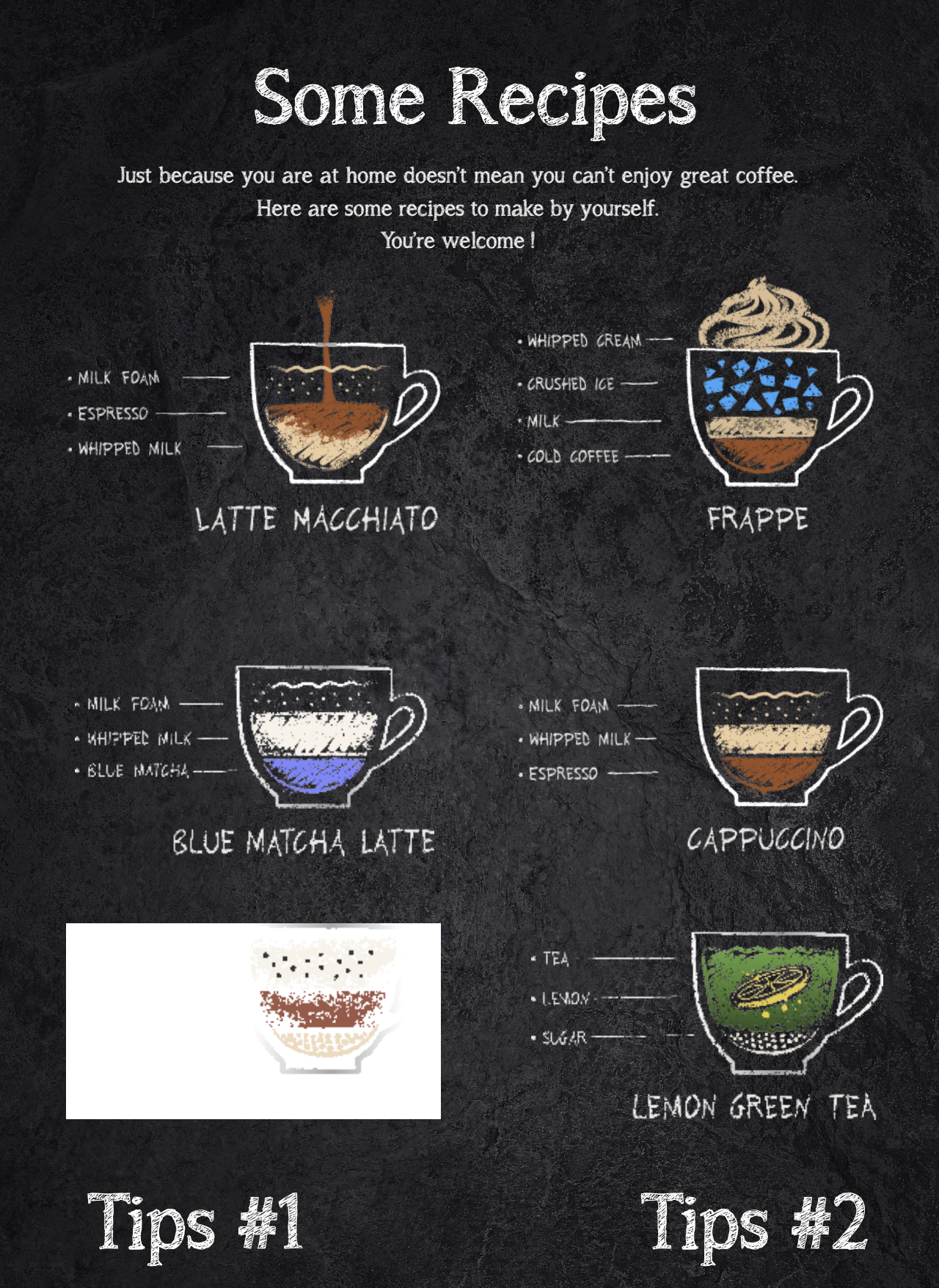

if you want to record your home broadcast and you have a cat, pay attention to leave him 2 doors behind you. If he scratches the first door, you'll not be disturbed by the noise! To reduce the noises which have made their way into your interior, you can use decorative elements like velvet curtains, thick and soft carpets. Try it and tell us what you think!

How many cats did you see in the ebook ? Count them and send us an email to marcom@digigram.com with the answer. You'll maybe win one of our famous goodies!

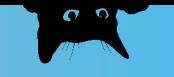

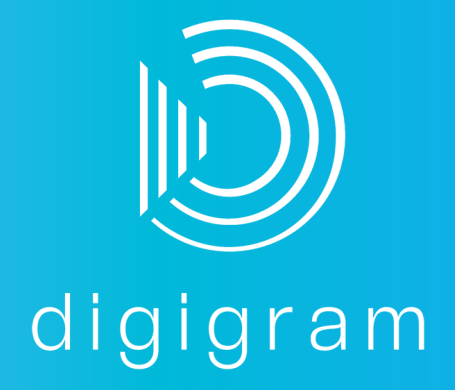

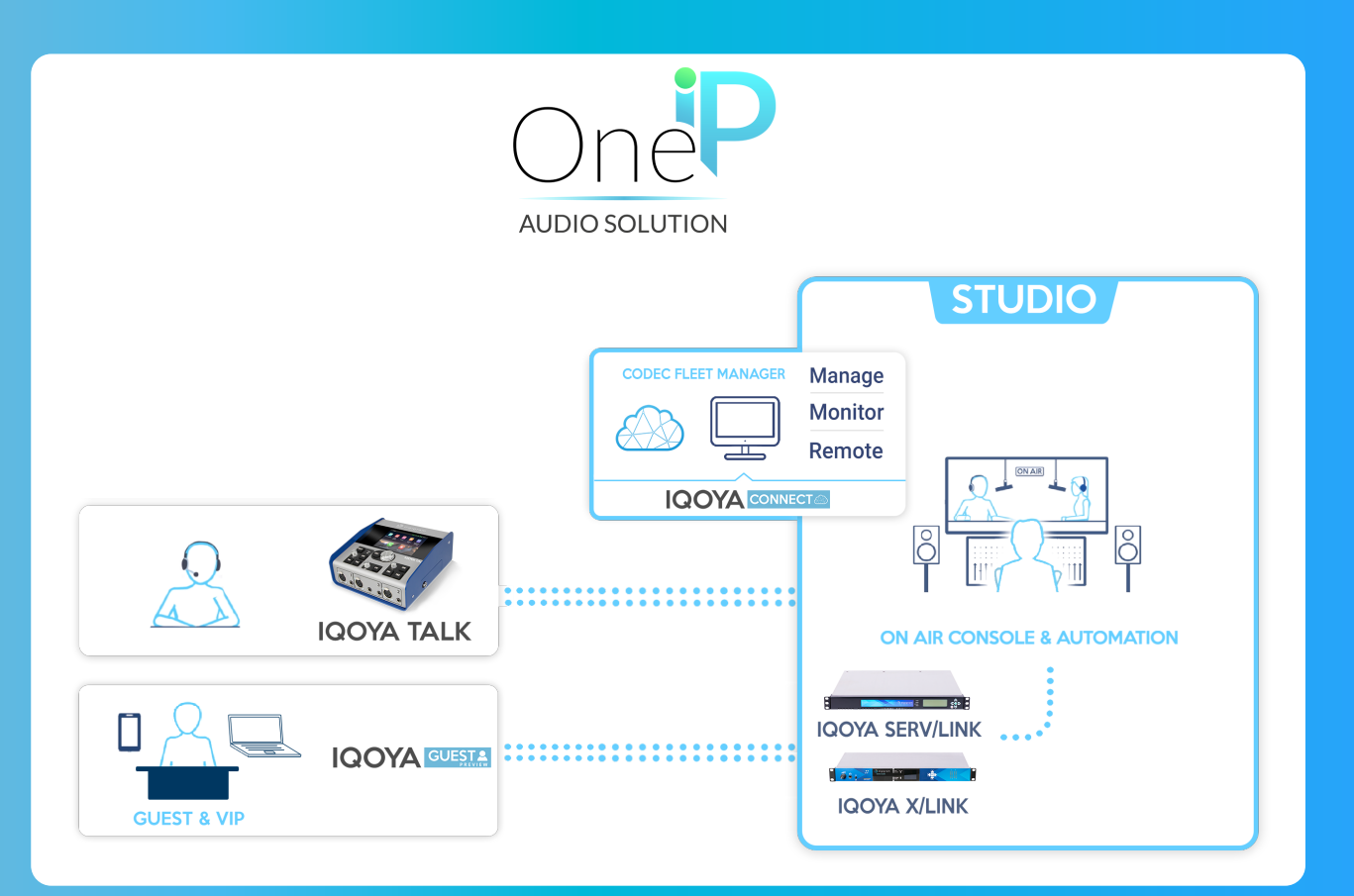

#### **Digigram Digital**

Headquarters Serving Europe, Middle East, Africa and Americas 84 Allée Galilée 38330 Montbonnot - France

Tel: +33 (0)4 76 52 47 47 Fax: +33 (0)4 76 52 18 44 Email : info@digigram.com

#### **Digigram Asia Pte Ltd**

Serving Asia and Oceania 60 Albert Street #09-11 OG Albert Complex Singapore 189969

Tel: +65/6291 2234 Fax: +65/6291 3433 Email : info\_asia@digigram.com

www.digigram.com

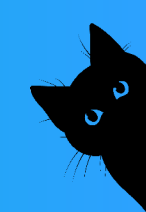

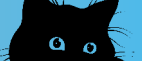